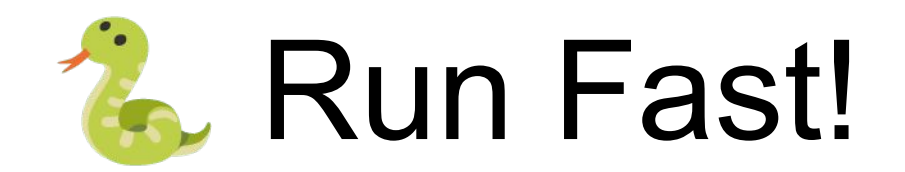

## Catch Performance Regressions in Python

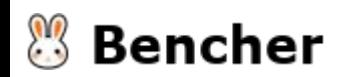

# Everett Pompeii

everett@bencher.dev

<https://github.com/bencherdev/bencher>

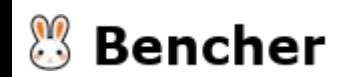

# How to catch performance regressions?

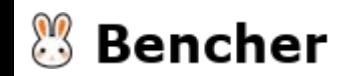

# Detection ➡ Prevention

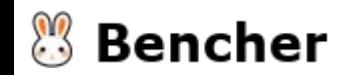

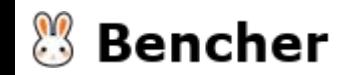

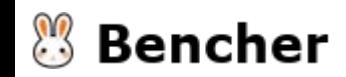

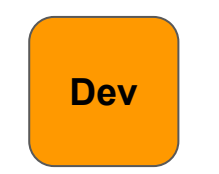

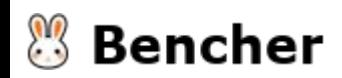

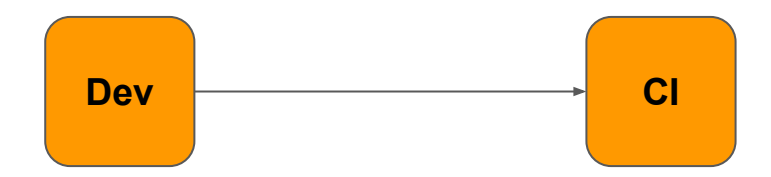

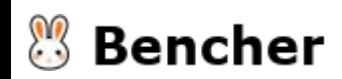

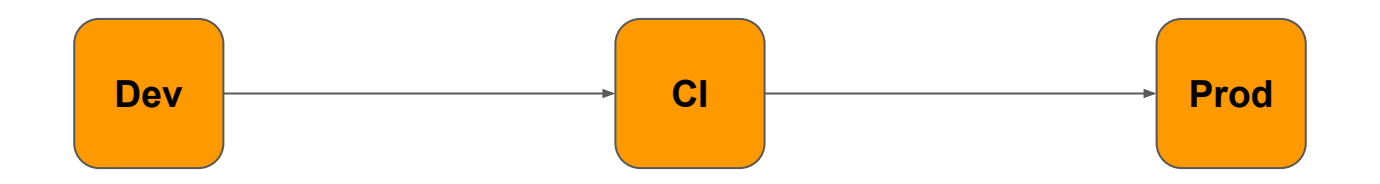

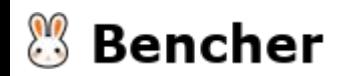

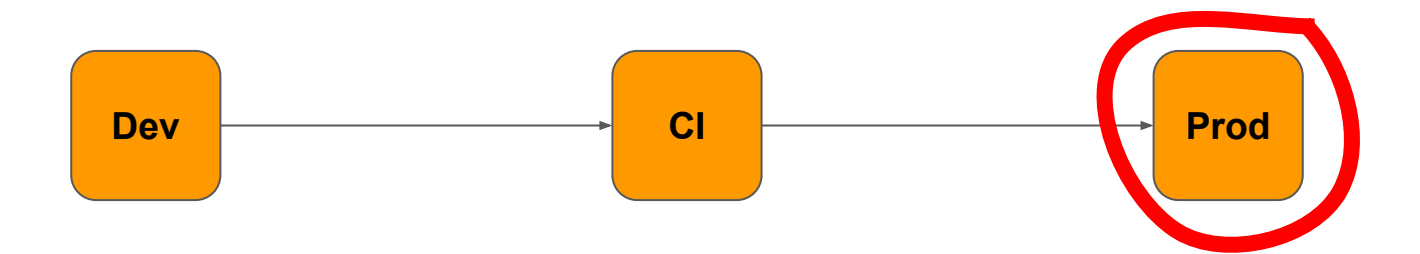

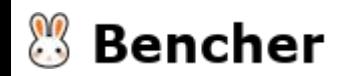

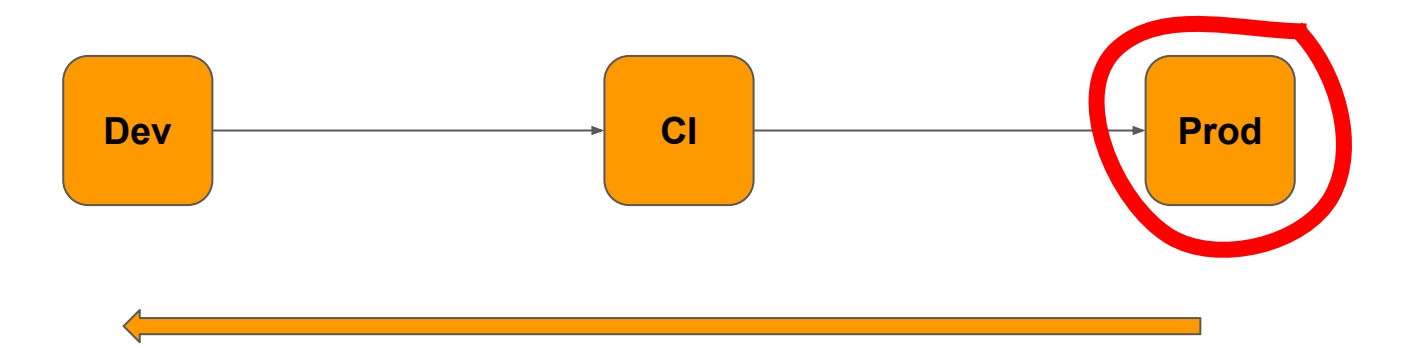

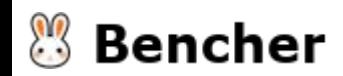

#### This Is a Work of Fiction

THIS IS A WORK OF FICTION. NAMES, CHARACTERS, CODE, AND BUGS EITHER ARE PRODUCTS OF THE AUTHOR'S IMAGINATION OR ARE USED FICTITIOUSLY. ANY RESEMBLANCE TO ACTUAL EVENTS, INCIDENTS, OR PERSONS, LIVING OR DEAD, IS ENTIRELY COINCIDENTAL.

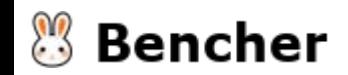

## App v0

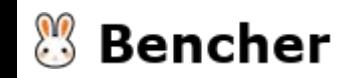

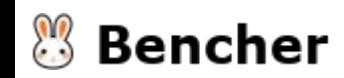

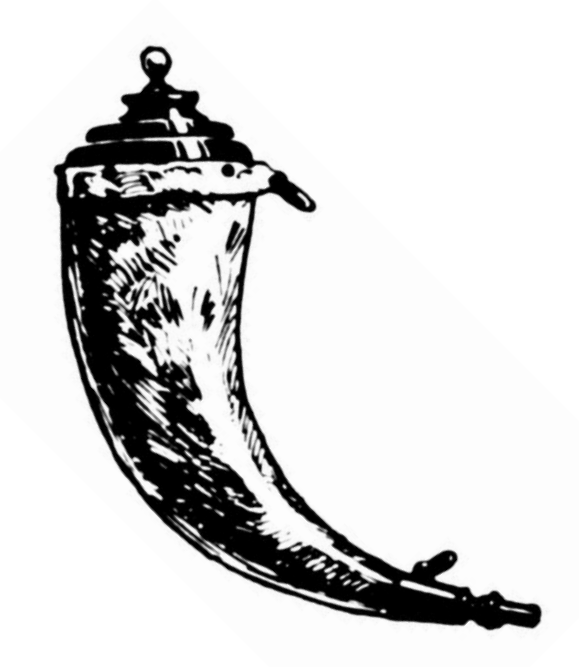

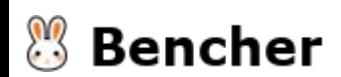

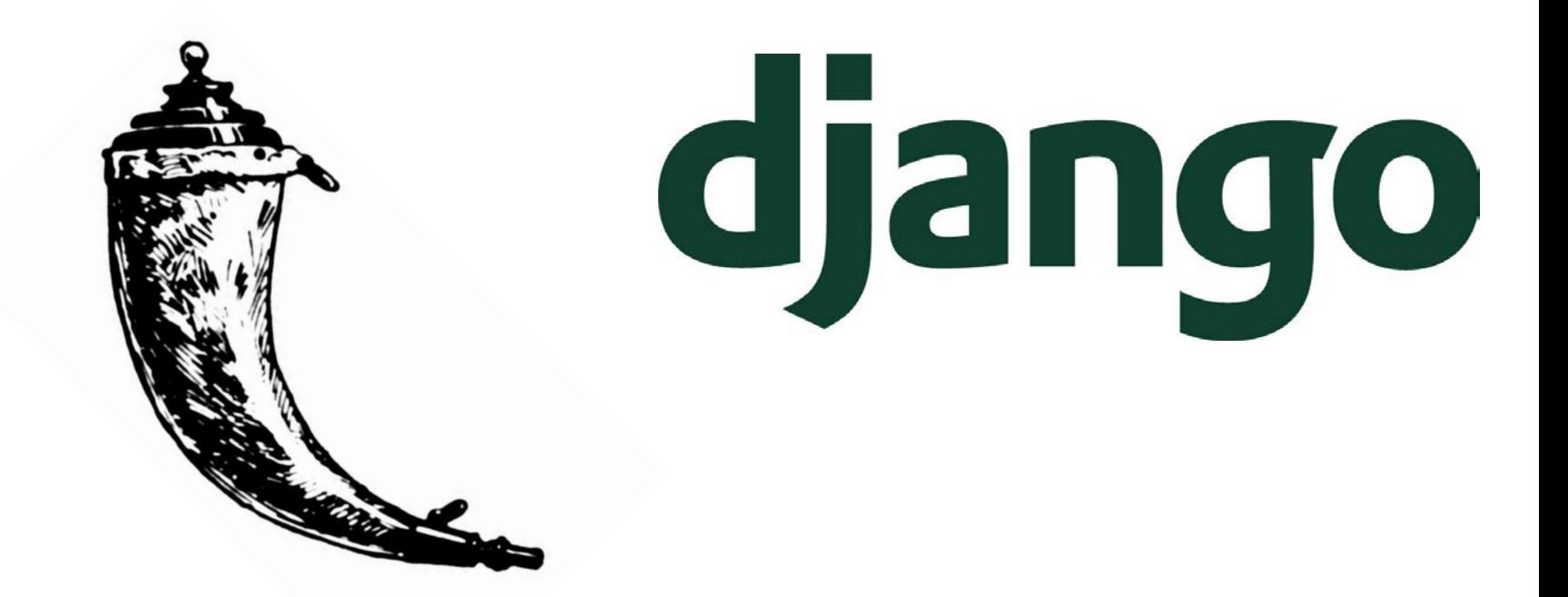

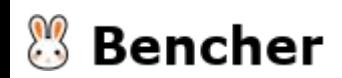

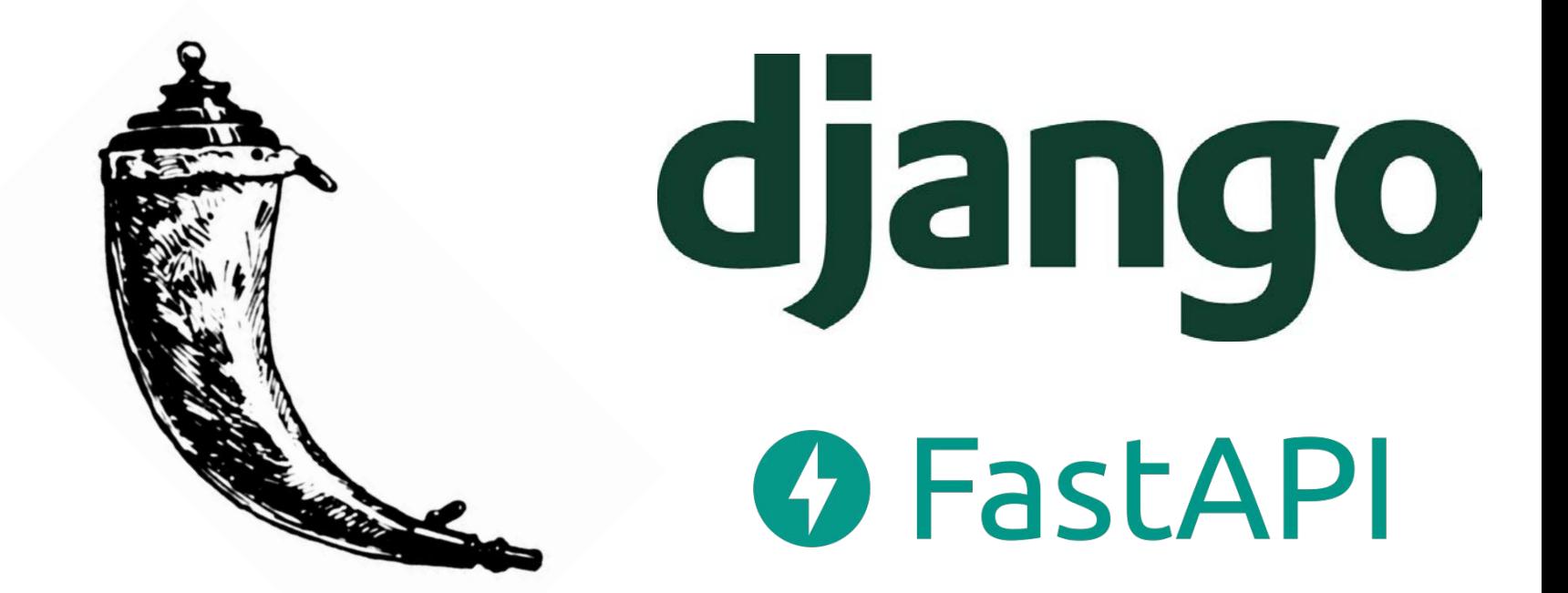

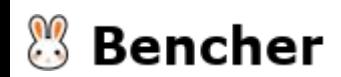

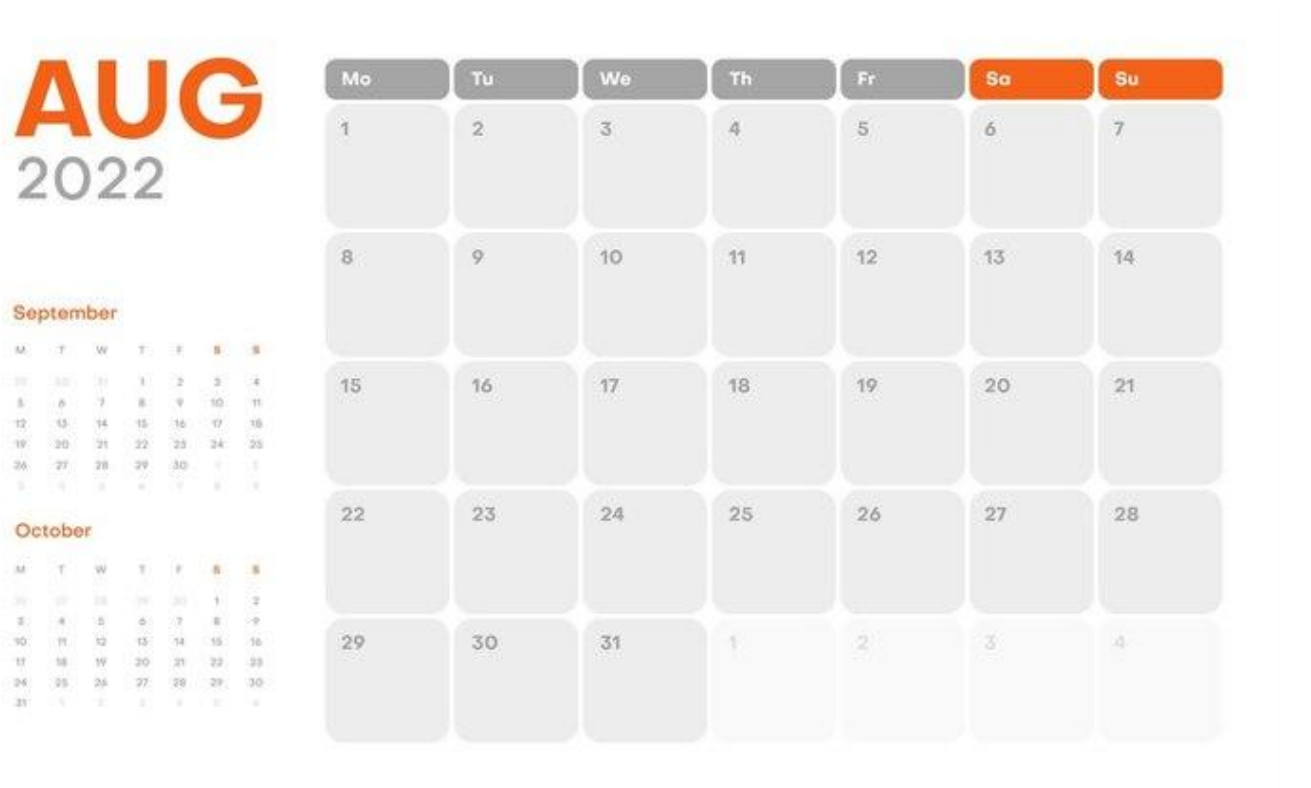

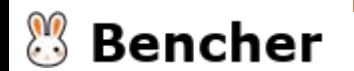

# Fun Notification Feature

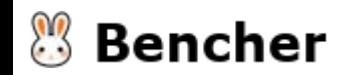

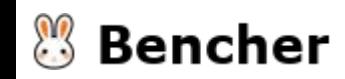

Return "Fizz" if day is divisible by 3.

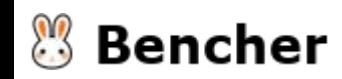

Return "Fizz" if day is divisible by 3. Otherwise, return None.

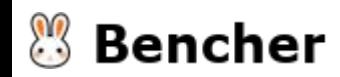

Return "Fizz" if day is divisible by 3. Otherwise, return None.

```
def fun_notification(n):
 if not n % 3:
     return 'Fizz'
 return None
```
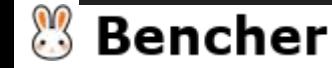

 $\lambda\lambda$ 

 $197$ 

 $2h$ 

A4

 $<sup>1</sup>$ </sup>

 $+1$ 

24.

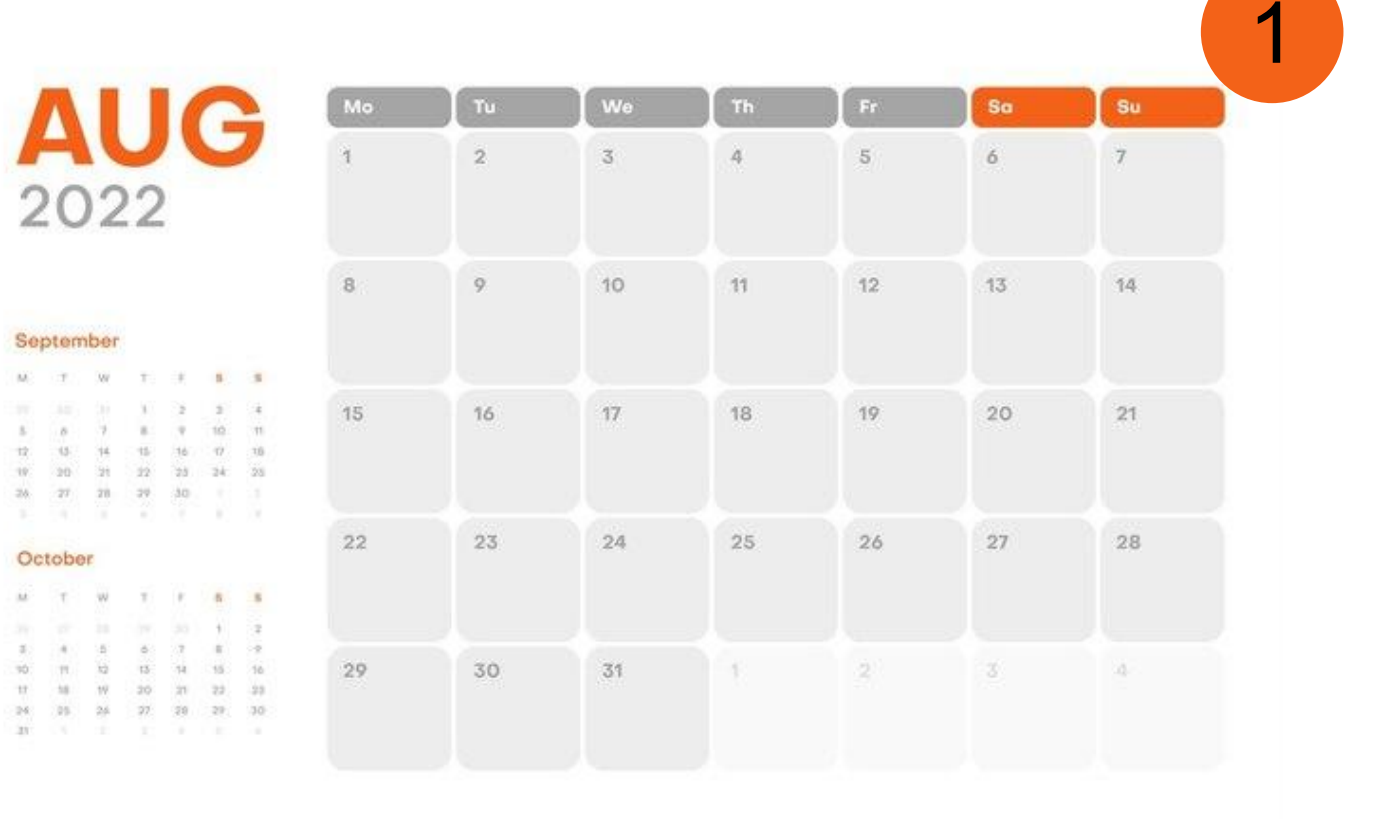

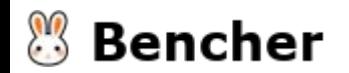

# Improved Fun Notification Feature

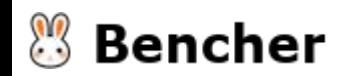

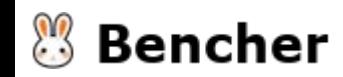

Return "Fizz" if day is divisible by 3

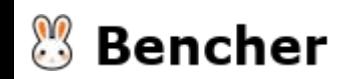

Return "Fizz" if day is divisible by 3, "Buzz" if divisible by 5

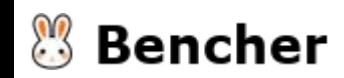

Return "Fizz" if day is divisible by 3, "Buzz" if divisible by 5, or "FizzBuzz" if both.

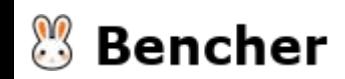

Return "Fizz" if day is divisible by 3, "Buzz" if divisible by 5, or "FizzBuzz" if both. Otherwise, return None.

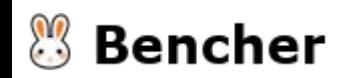

Return "Fizz" if day is divisible by 3, "Buzz" if divisible by 5, or "FizzBuzz" if both. Otherwise, return None.

```
def fun_notification(n):
response = ' if not n % 3:
     response += 'Fizz'
 if not n % 5:
     response += 'Buzz'
 return response if response else None
```
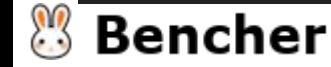

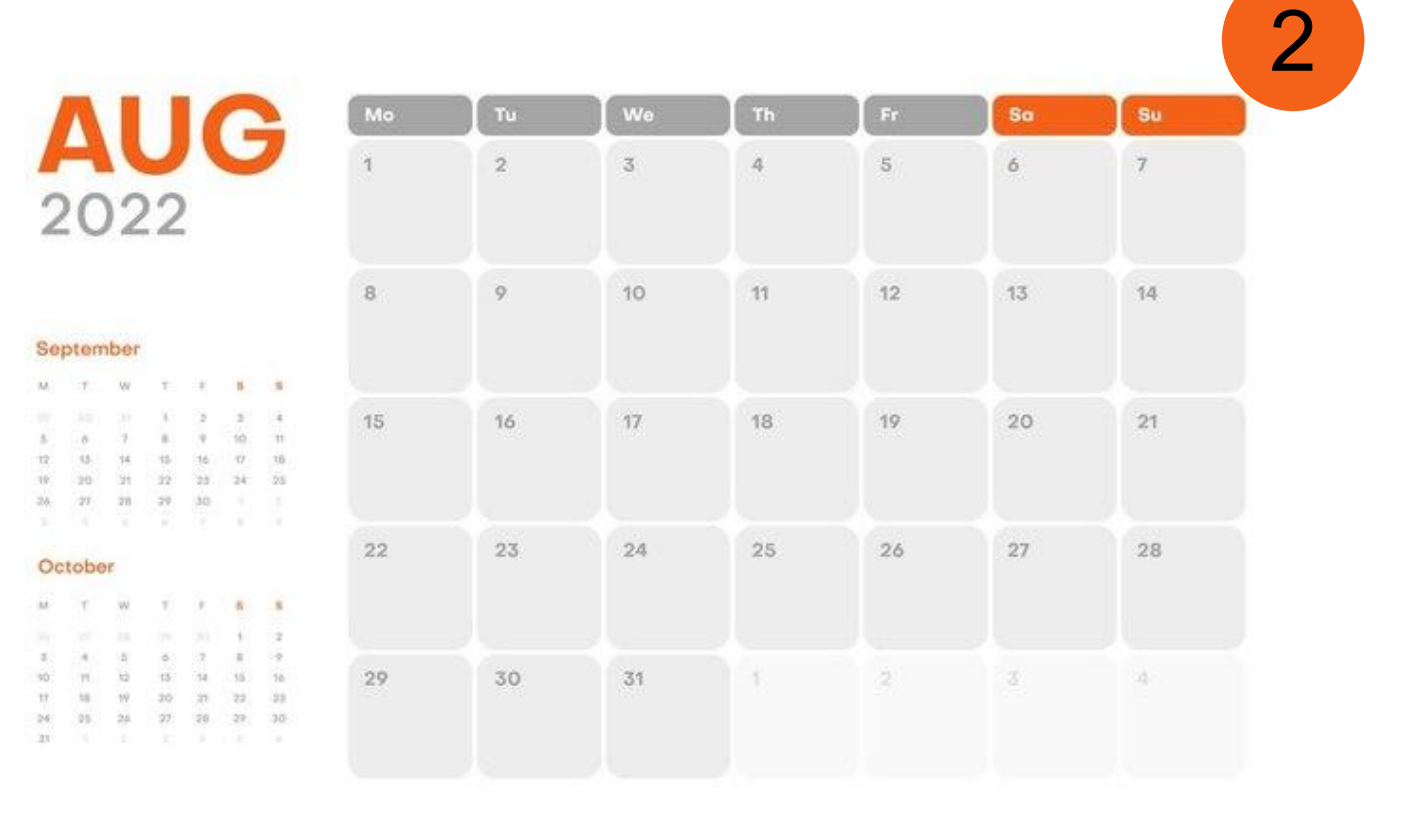

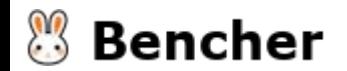

# Full Fun Notification Feature

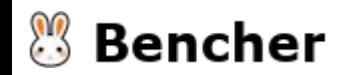

#### App v3: FizzBuzzFibonacci Feature

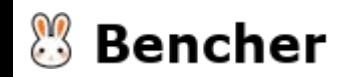

#### App v3: FizzBuzzFibonacci Feature

Return "Fizz" if day is divisible by 3, "Buzz" if divisible by 5, or "FizzBuzz" if both.

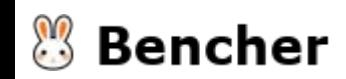

## App v3: FizzBuzzFibonacci Feature

Return "Fizz" if day is divisible by 3, "Buzz" if divisible by 5, or "FizzBuzz" if both. Except if day is divisible by 7, then return  $n<sup>th</sup>$  step of the Fibonacci Sequence.

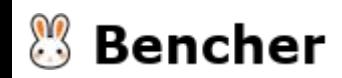
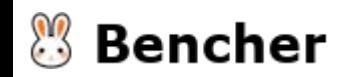

```
def fun_notification(n):
     if not n % 7:
         return fibonacci(n)
     response = ''
     if not n % 3:
         response += 'Fizz'
     if not n % 5:
         response += 'Buzz'
     return response if response else None
```
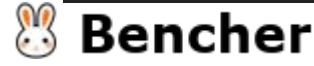

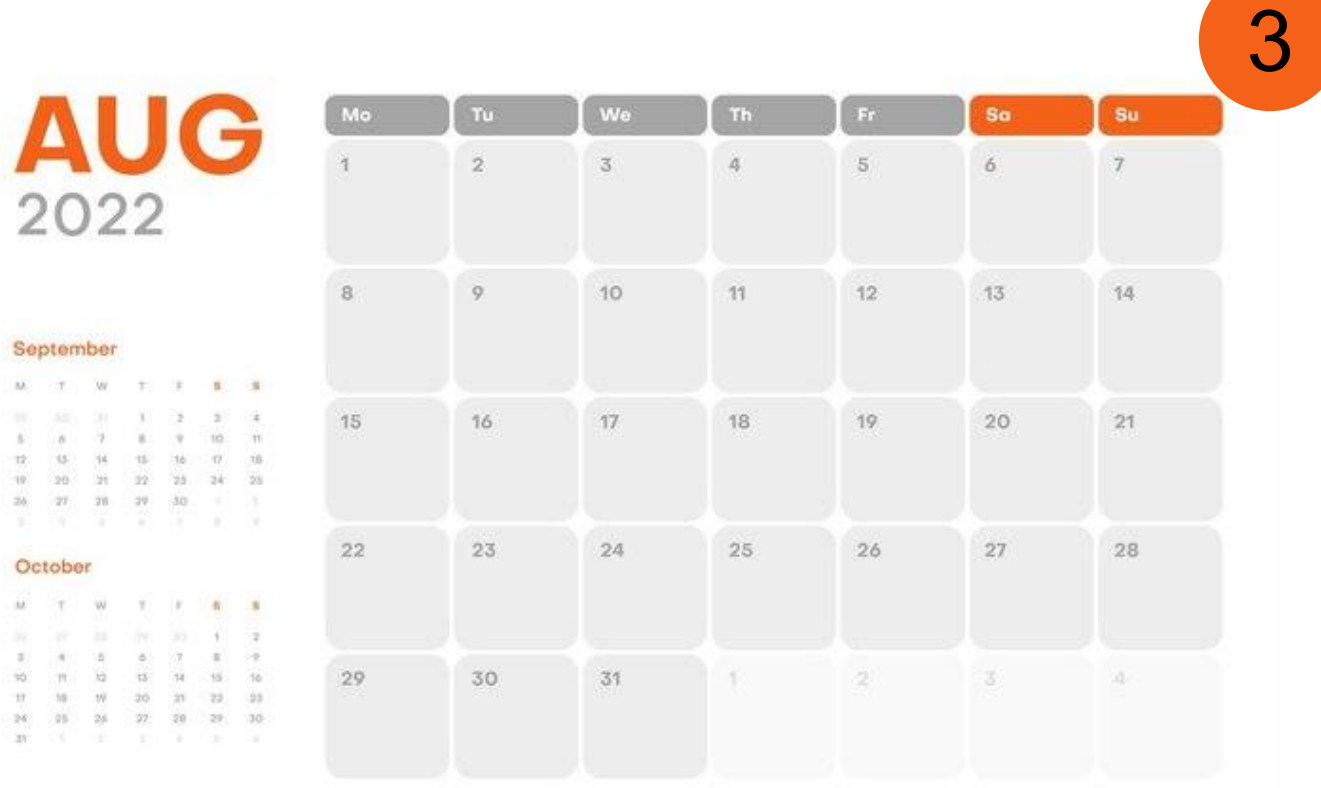

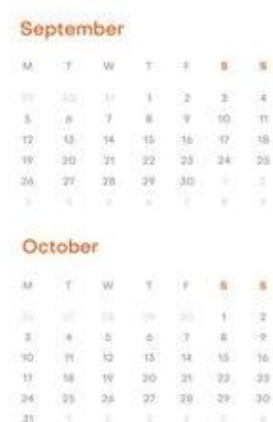

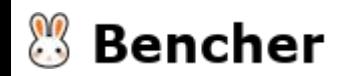

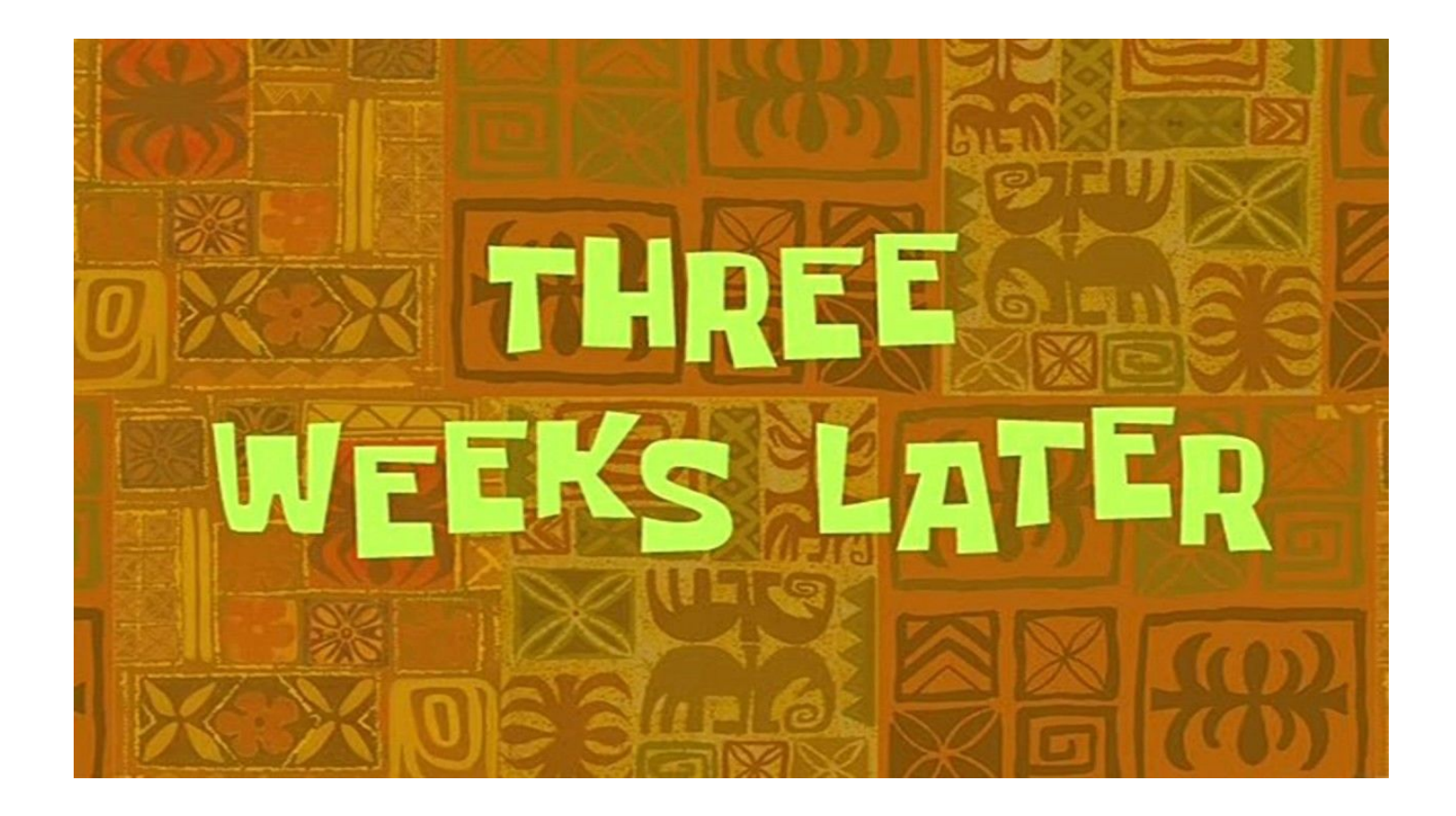

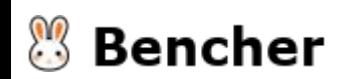

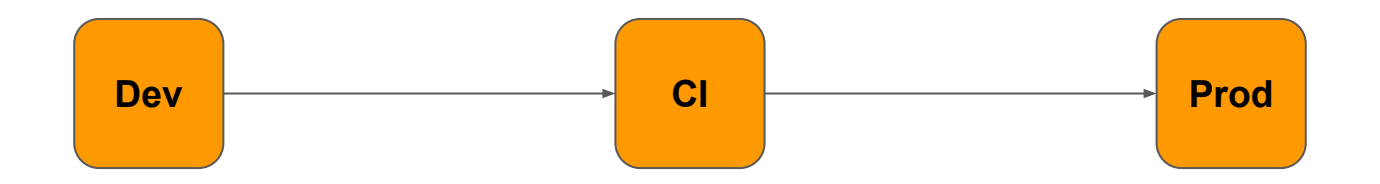

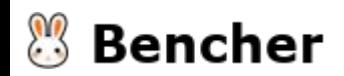

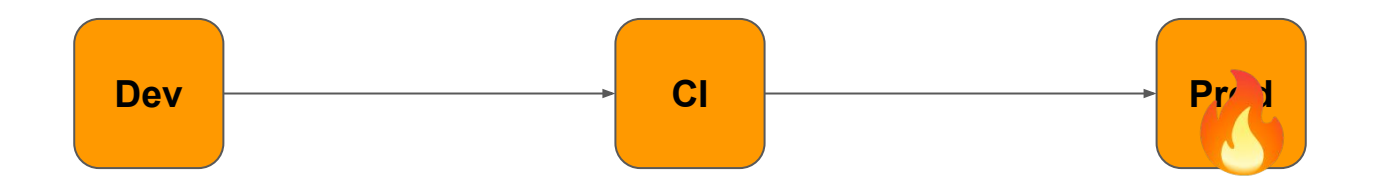

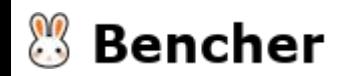

```
def fun_notification(n):
     if not n % 7:
         return fibonacci(n)
     response = ''
     if not n % 3:
         response += 'Fizz'
     if not n % 5:
         response += 'Buzz'
     return response if response else None
```
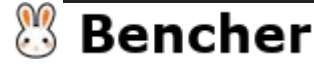

```
def fun_notification(n):
     if not n % 7:
         return fibonacci(n)
     response = ''
     if not n % 3:
         response += 'Fizz'
     if not n % 5:
         response += 'Buzz'
     return response if response else None
```
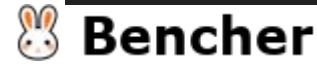

```
def fun_notification(n):
     if not n % 7:
         return fibonacci(n)
    response = if not n % 3:
         response += 'Fizz'
     if not n % 5:
         response += 'Buzz'
     return response if response else None
```
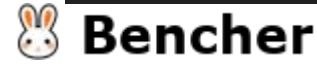

```
def fibonacci(n):
    if n < 2:
         return n
     else:
        return fibonacci(n-1) + fibonacci(n-2)
```
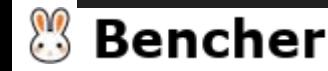

#### Benchmarking in Python

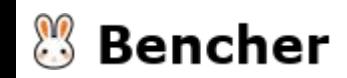

Benchmarking in Python

# pytest-benchmark

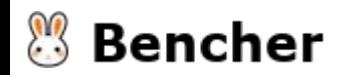

Benchmarking in Python

# pytest-benchmark

# airspeed velocity (asv)

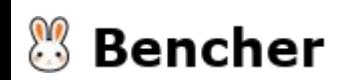

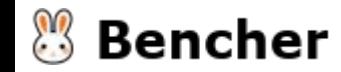

# pipenv shell pip install pytest-benchmark

Install pytest-benchmark

```
def fibonacci(n):if n < 2:
       return n
   else:
       return fibonacci(n-1) + fibonacci(n-2)
```
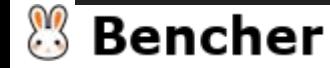

```
def fibonacci(n):
    if n < 2:
         return n
     else:
        return fibonacci(n-1) + fibonacci(n-2)
def test_fibonacci(benchmark):
     def fibonacci_month():
         for n in range(7, 29, 7):
             fibonacci(n)
     benchmark(fibonacci_month)
```
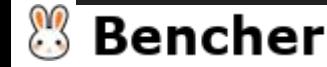

```
def fibonacci(n):
    if n < 2:
         return n
     else:
        return fibonacci(n-1) + fibonacci(n-2)
def test_fibonacci(benchmark):
     def fibonacci_month():
         for n in range(7, 29, 7):
             fibonacci(n)
     benchmark(fibonacci_month)
```
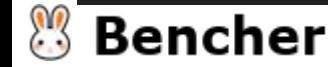

```
def fibonacci(n):
    if n < 2:
         return n
     else:
        return fibonacci(n-1) + fibonacci(n-2)
def test_fibonacci(benchmark):
     def fibonacci_month():
         for n in range(7, 29, 7):
             fibonacci(n)
     benchmark(fibonacci_month)
```
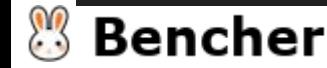

Run pytest-benchmark

# pytest fun\_notification.py

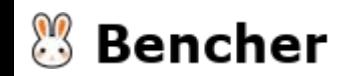

#### Run pytest-benchmark

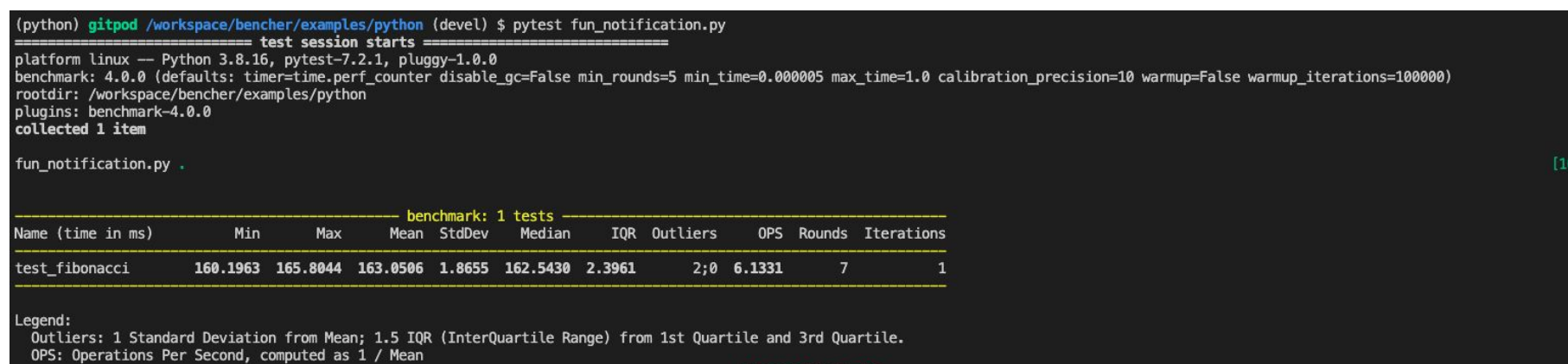

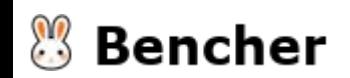

#### Run and Save pytest-benchmark

# pytest --benchmark-autosave fun\_notification.py

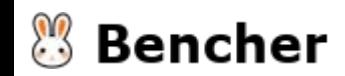

```
def fibonacci(n):
    if n < 2:
         return n
     else:
        return fibonacci(n-1) + fibonacci(n-2)
def test_fibonacci(benchmark):
     def fibonacci_month():
         for n in range(7, 29, 7):
             fibonacci(n)
     benchmark(fibonacci_month)
```
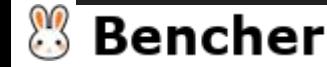

```
def fibonacci(n):
    pad = \{0: 0, 1: 1\} def memo(n):
         if n not in pad:
            pad[n] = memo(n-1) + memo(n-2) return pad[n]
     return memo(n)
```

```
def test_fibonacci(benchmark):
     def fibonacci_month():
         for n in range(7, 29, 7):
             fibonacci(n)
     benchmark(fibonacci_month)
```
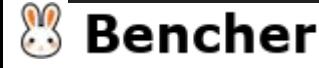

Run pytest-benchmark

# pytest fun\_notification.py

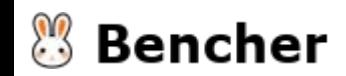

#### Run pytest-benchmark

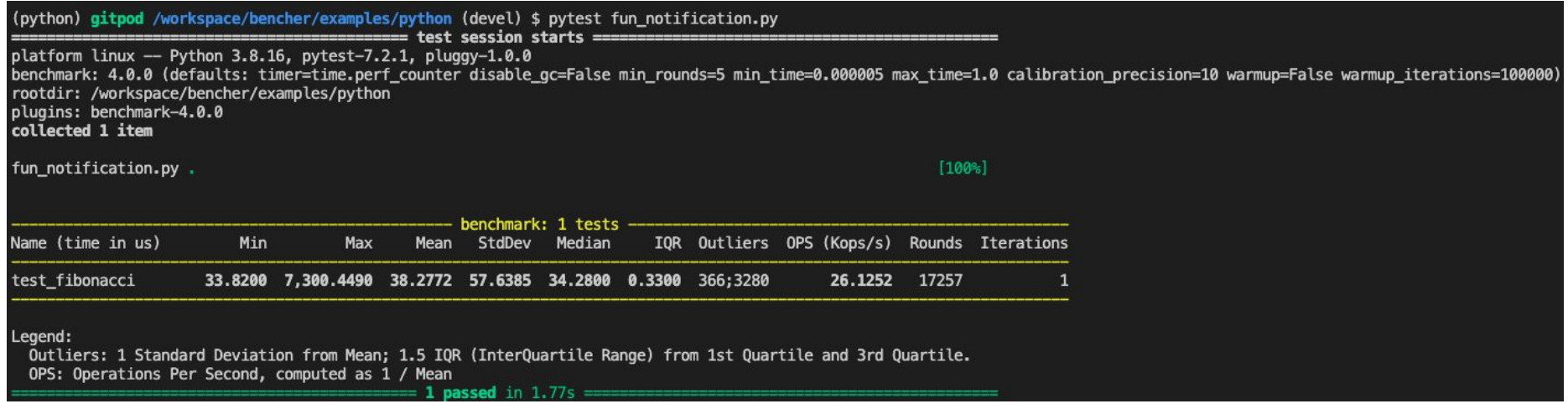

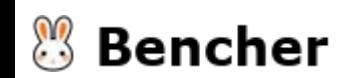

Run and Compare with pytest-benchmark

# pytest --benchmark-compare=0001 fun\_notification.py

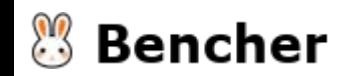

#### Run and Compare with pytest-benchmark

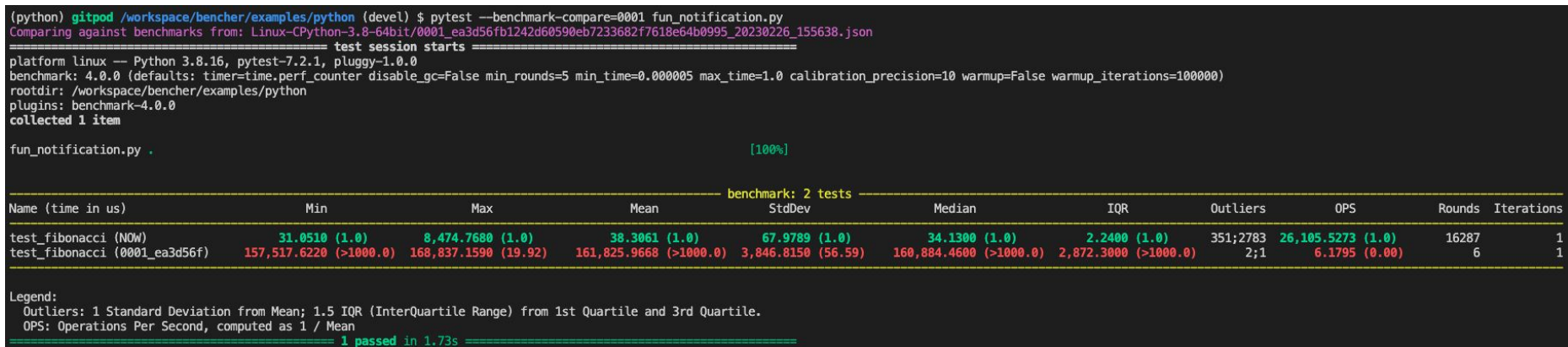

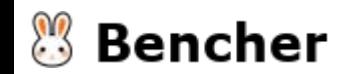

#### Micro vs Macro Benchmarks

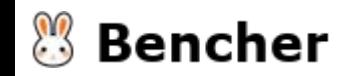

#### Micro vs Macro Benchmarks

**Micro** (unit)

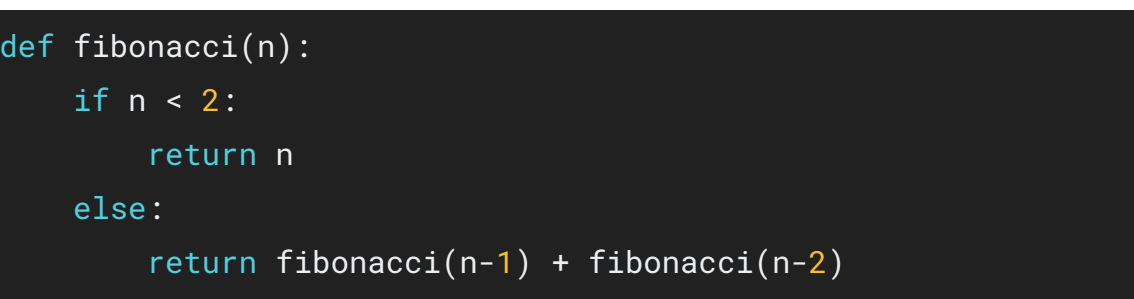

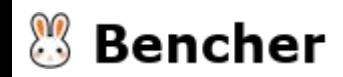

#### Micro vs Macro Benchmarks

Micro (unit)

```
def fibonacci(n):
    if n < 2:
         return n
     else:
        return fibonacci(n-1) + fibonacci(n-2)
```
**Macro** (integration)

```
@ping_blueprint_v1.route("/api/v1/fun", methods=["GET"])
def fun_notification():
    day_of_month = datetime.now() .day notification = fun_notification(day_of_month)
     return jsonify({"status": "success", "message": notification})
```
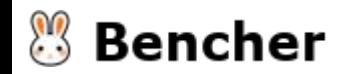

```
def fibonacci(n):
    if n < 2:
         return n
     else:
        return fibonacci(n-1) + fibonacci(n-2)
```
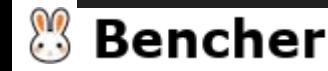

```
def fibonacci(n):
   if n < 2:
         return n
     else:
        return fibonacci(n-1) + fibonacci(n-2)
```
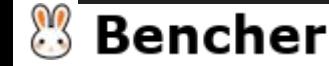

```
def fibonacci(n):
    pad = \{0: 0, 1: 1\} def memo(n):
         if n not in pad:
            pad[n] = memo(n-1) + memo(n-2) return pad[n]
     return memo(n)
```
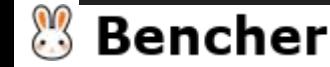

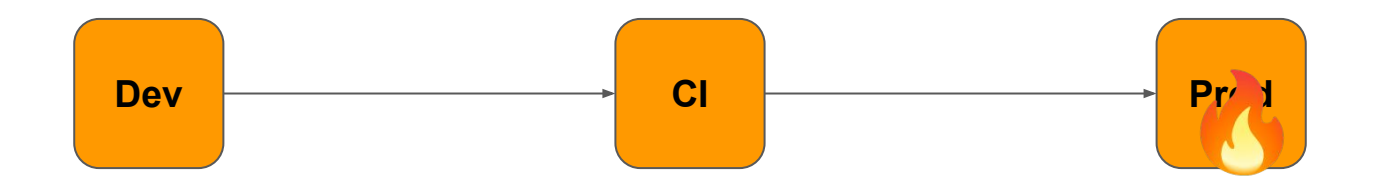

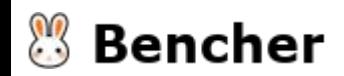

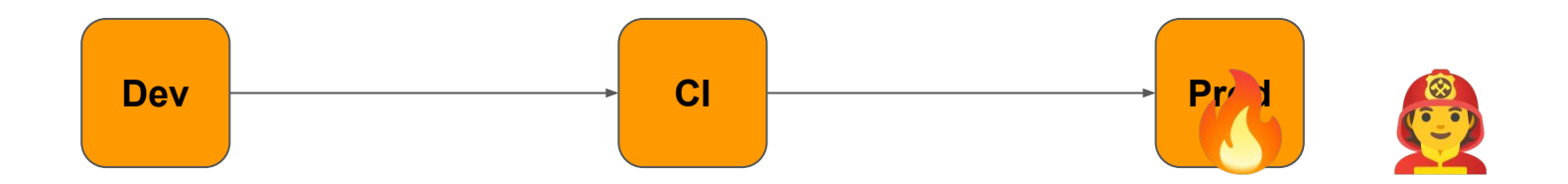

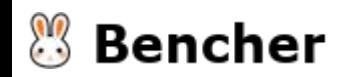

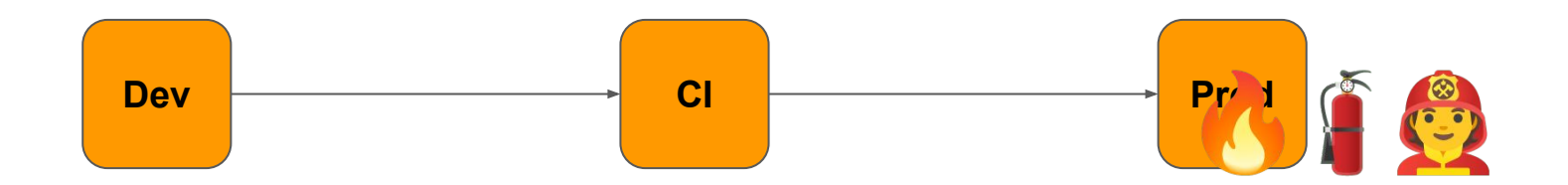

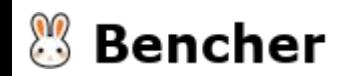
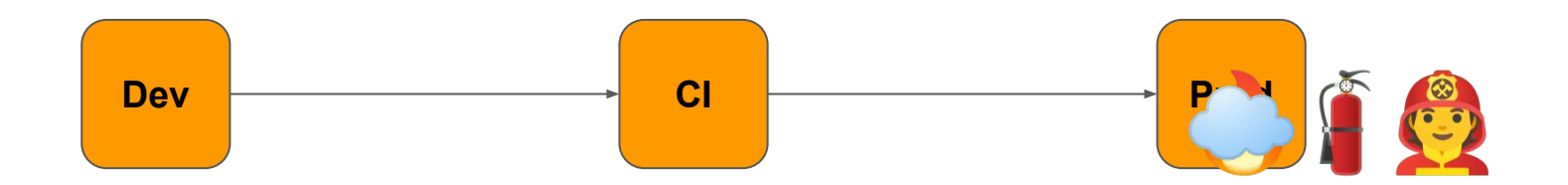

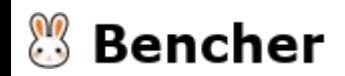

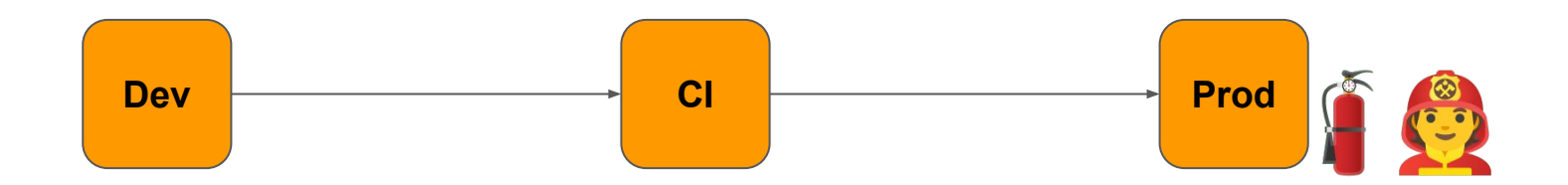

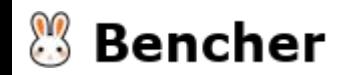

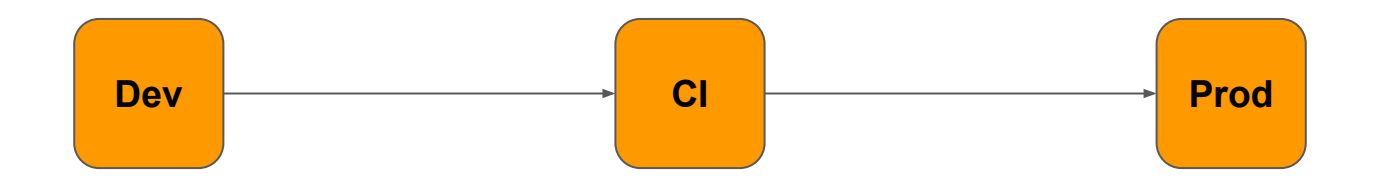

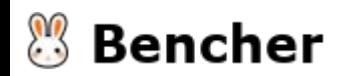

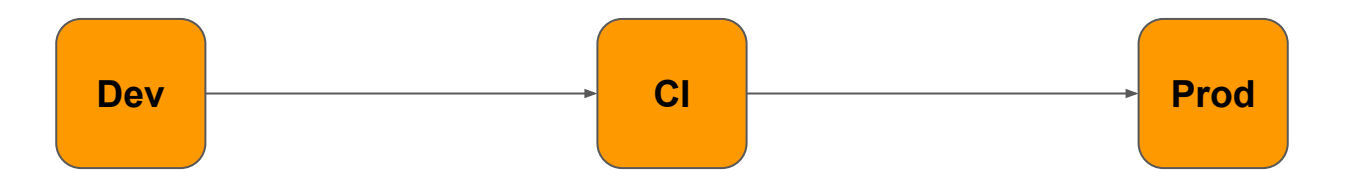

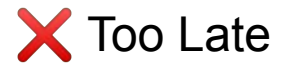

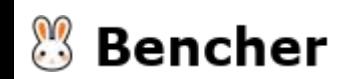

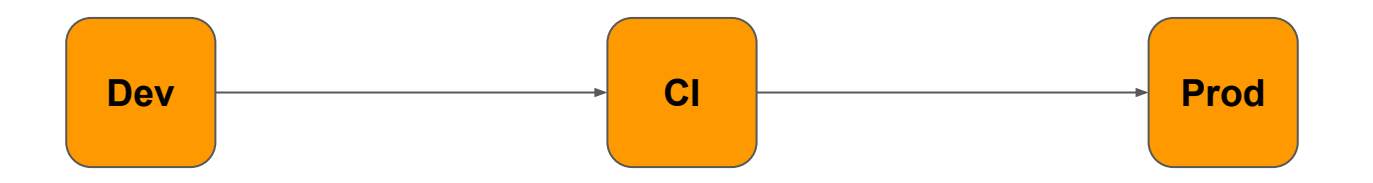

Local benchmark comparison

- pytest-benchmark
- airspeed velocity (asv)

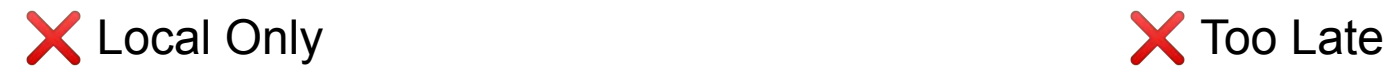

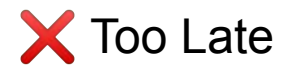

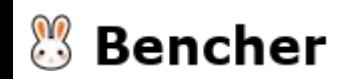

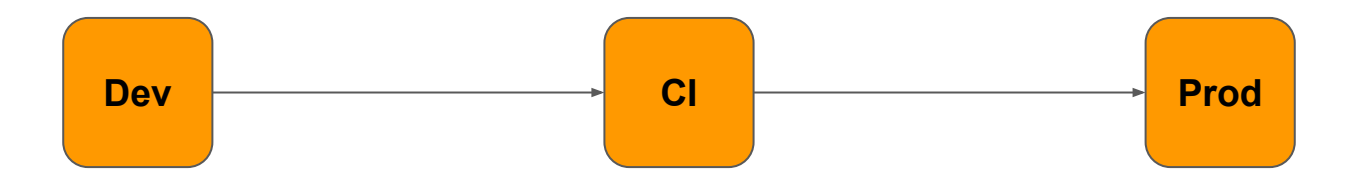

Local benchmark comparison

- pytest-benchmark
- airspeed velocity (asv)

**X** Local Only

Continuous Benchmarking

- Bencher
- airspeed velocity (asv)

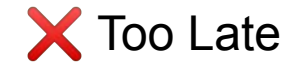

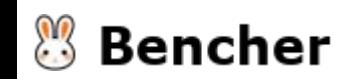

# What if you had Continuous Benchmarking?

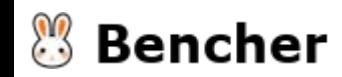

# What if you had Continuous Benchmarking?

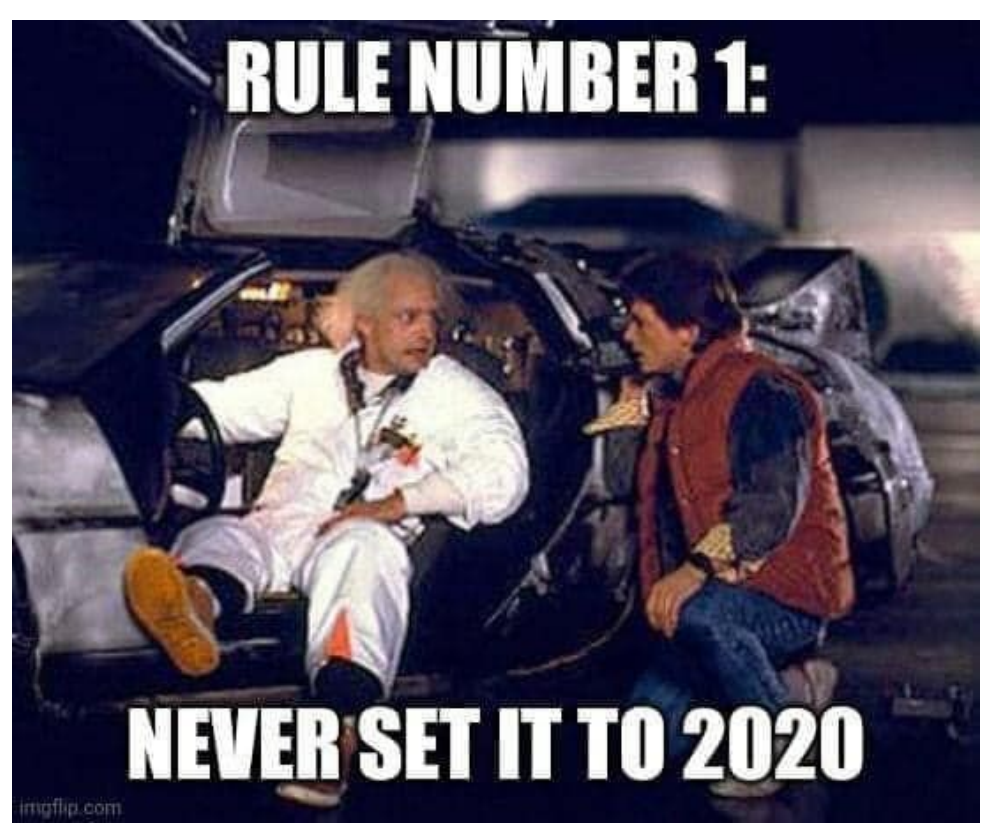

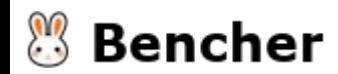

# What if you had Continuous Benchmarking?

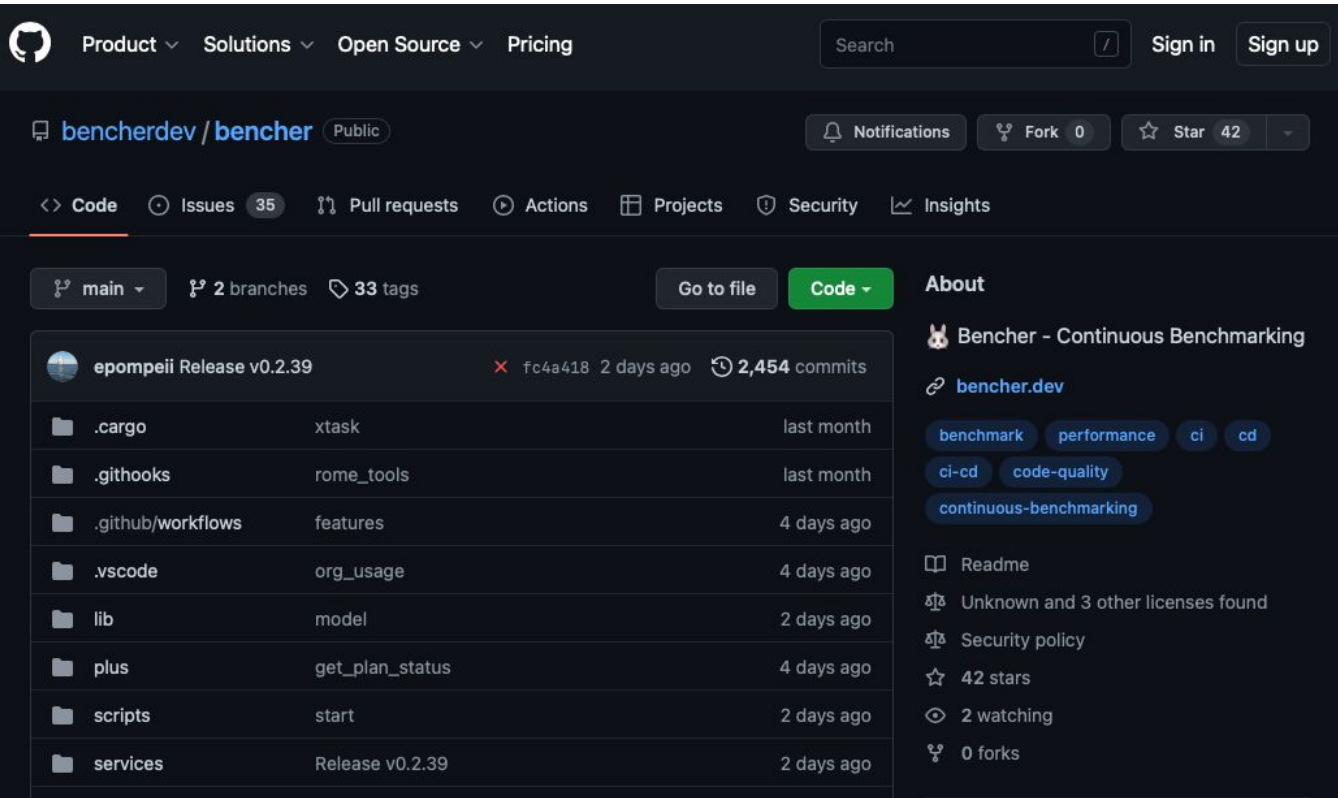

 $\mathbb{R}^2$ **Bencher** 

# App v1: Fizz Feature

Return "Fizz" if day is divisible by 3. Otherwise, return None.

```
def fun_notification(n):
if not n % 3:
    return 'Fizz'
return None
```
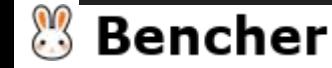

# App v1: Fizz Feature

Return "Fizz" if day is divisible by 3. Otherwise, return None.

```
def fun_notification(n):
if not n % 3:
    return 'Fizz'
return None
```
def test\_fun\_notification(benchmark): def days\_in\_month(): for  $n$  in range $(1, 32)$ : fun\_notification(n) benchmark(days\_in\_month)

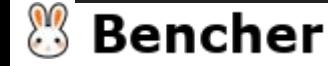

#### Install Bencher CLI in CI

wget https://github.com/bencherdev/bencher/releases/download/v0.2.40/bencher\_0.2.40\_amd64.deb sudo dpkg -i bencher\_0.2.40\_amd64.deb

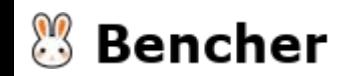

Continuous Benchmarking with pytest-benchmark

bencher run \ --file results.json \ "pipenv run pytest \ --benchmark-json results.json \ fun notification.py"

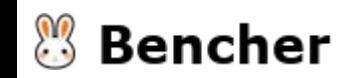

# App v1: Fizz Feature

Return "Fizz" if day is divisible by 3. Otherwise, return None.

```
def fun_notification(n):
if not n % 3:
    return 'Fizz'
return None
```
def test\_fun\_notification(benchmark): def days\_in\_month(): for  $n$  in range $(1, 32)$ : fun\_notification(n) benchmark(days\_in\_month)

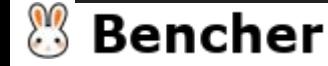

# App v2: FizzBuzz Feature

Return "Fizz" if day is divisible by 3, "Buzz" if divisible by 5, or "FizzBuzz" if both. Otherwise, return None.

```
def fun_notification(n):
response = ''
if not n % 3:
    response += 'Fizz'
if not n % 5:
    response += 'Buzz'
return response if response else None
                                              def test_fun_notification(benchmark):
                                                   def days_in_month():
                                                       for n in range(1, 32):
                                                            fun_notification(n)
                                                   benchmark(days_in_month)
```
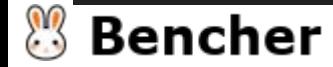

# App v3: FizzBuzzFibonacci Feature

Return "Fizz" if day is divisible by 3, "Buzz" if divisible by 5, or "FizzBuzz" if both. Except if day is divisible by 7, then return  $n<sup>th</sup>$  step of the Fibonacci Sequence. Otherwise, return None.

```
def fun_notification(n):
if not n % 7:
    return fibonacci(n)
response = ''
if not n % 3:
    response += 'Fizz'
if not n % 5:
    response += 'Buzz'
return response if response else None
                                              def test_fun_notification(benchmark):
                                                    def days_in_month():
                                                       for n in range(1, 32):
                                                            fun_notification(n)
                                                    benchmark(days_in_month)
```
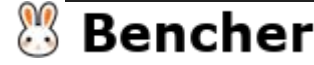

# App v3: FizzBuzzFibonacci Feature

Return "Fizz" if day is divisible by 3, "Buzz" if divisible by 5, or "FizzBuzz" if both. Except if day is divisible by 7, then return  $n<sup>th</sup>$  step of the Fibonacci Sequence. Otherwise, return None.

```
def fun_notification(n):
if not n % 7:
    return fibonacci(n)
response = ''
if not n % 3:
    response += 'Fizz'
if not n % 5:
    response += 'Buzz'
return response if response else None
```

```
def test_fun_notification(benchmark):
def days_in_month():
   for n in range(1, 32):
        fun_notification(n)
benchmark(days_in_month)
```
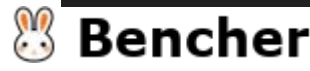

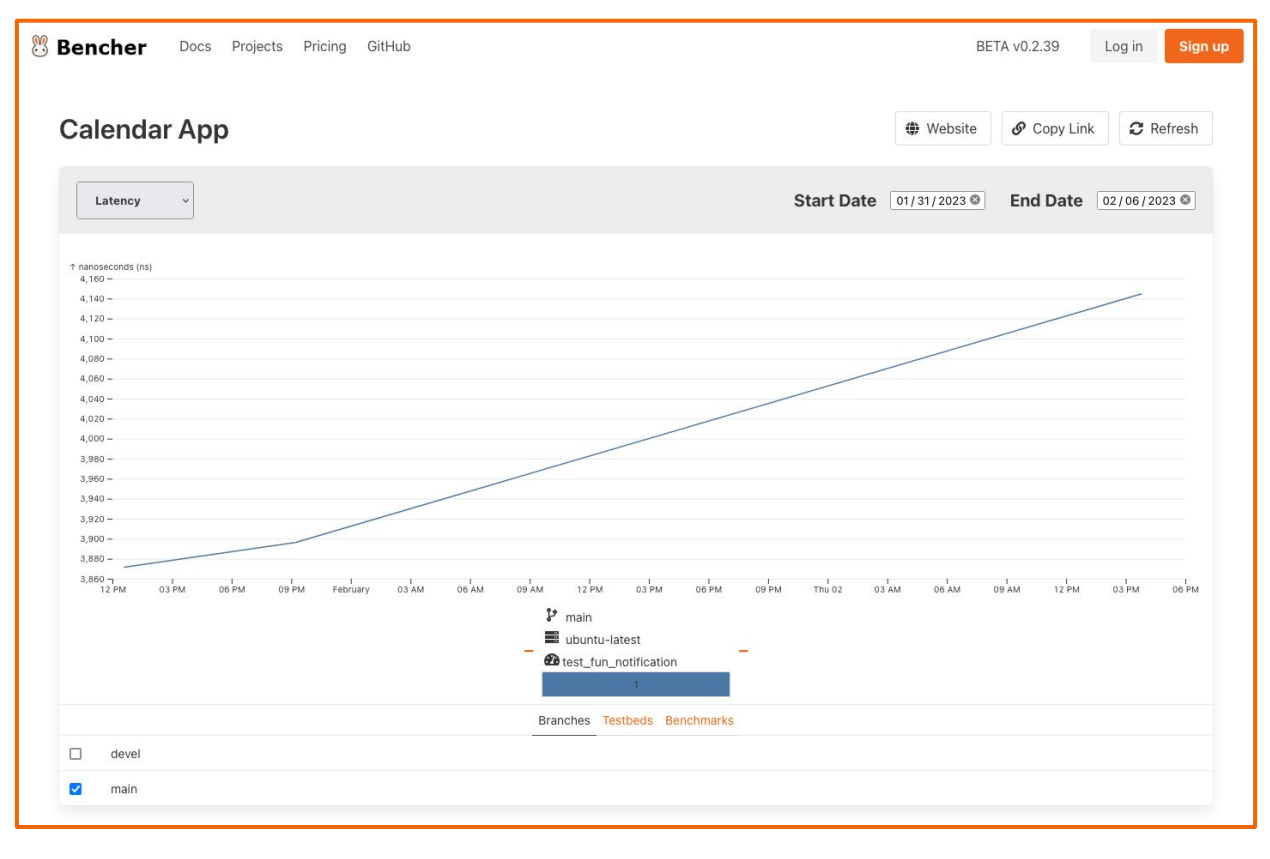

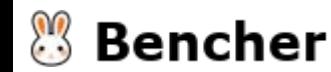

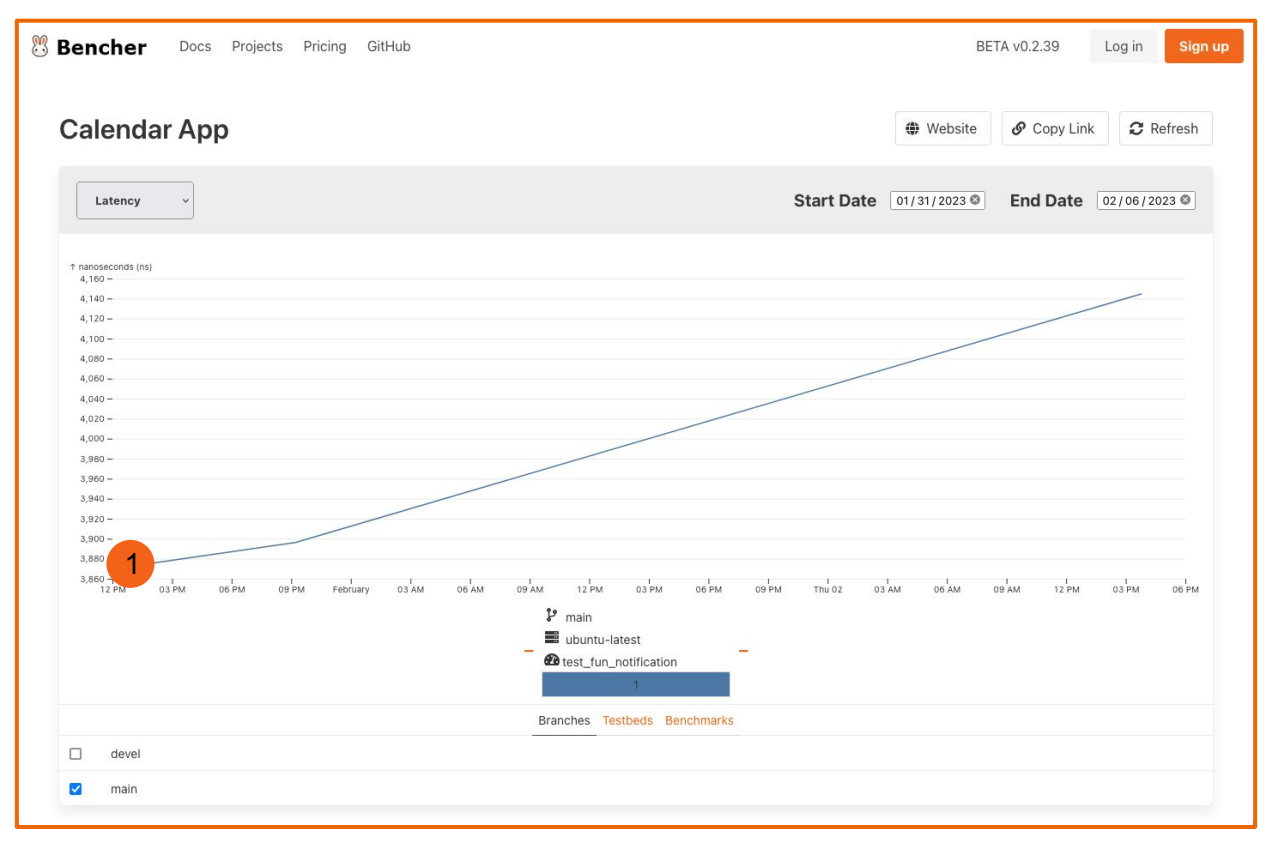

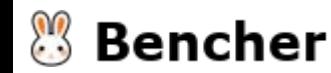

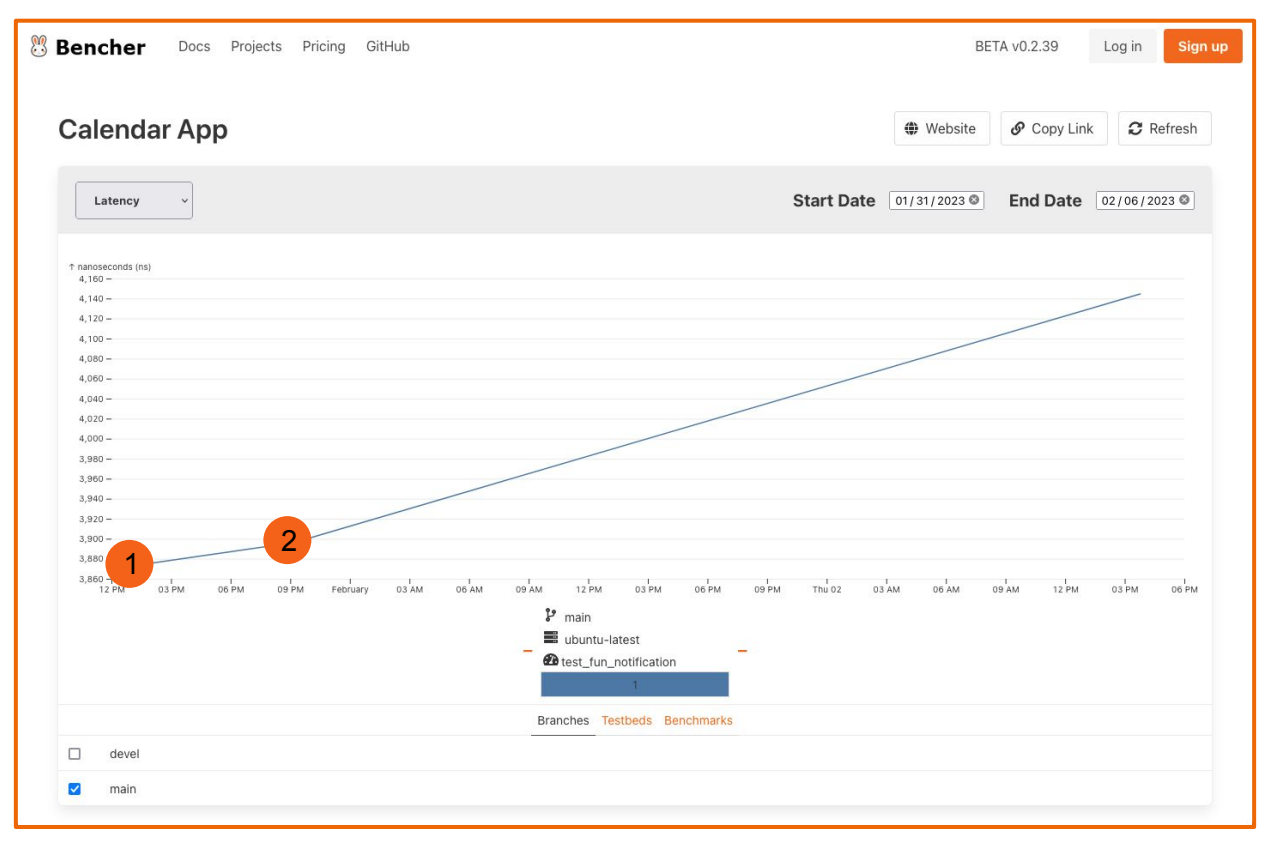

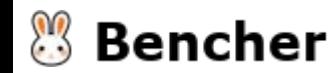

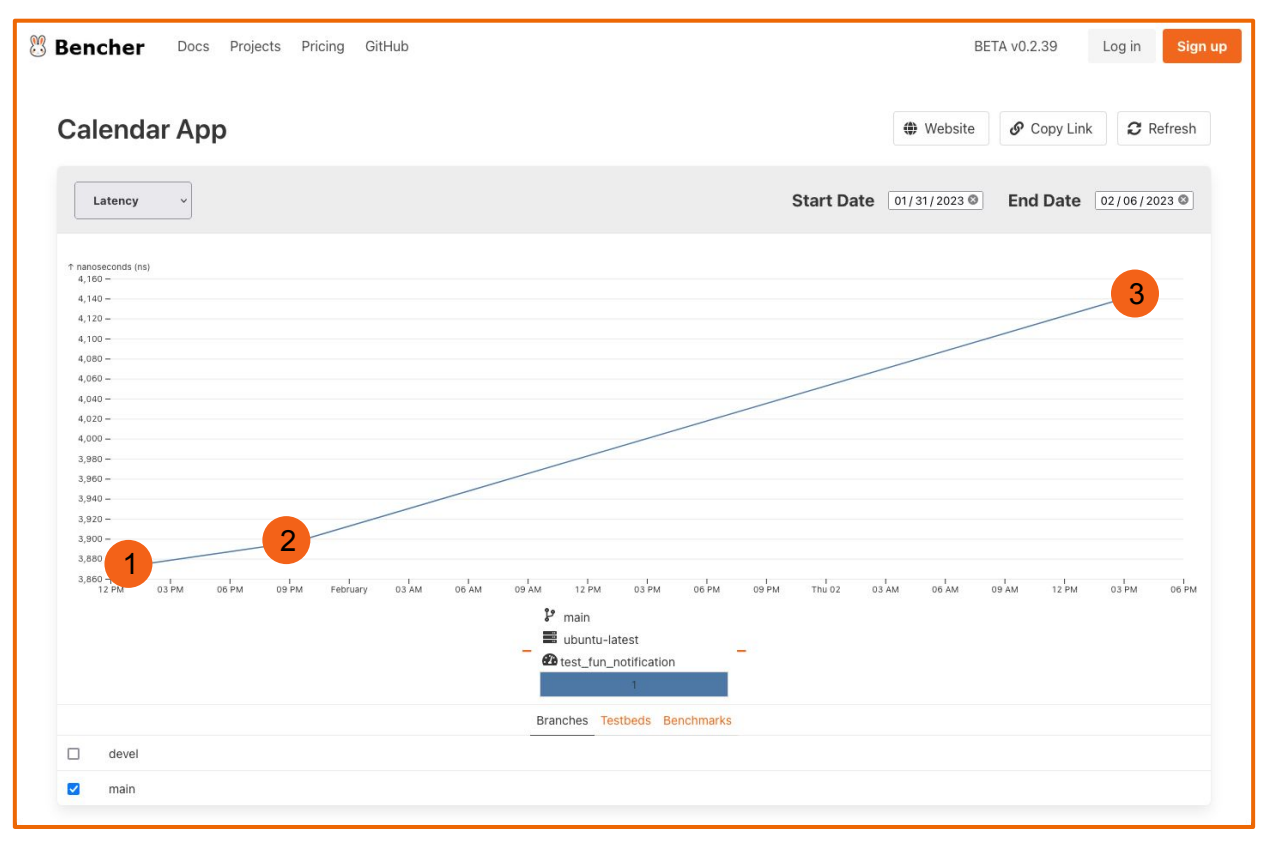

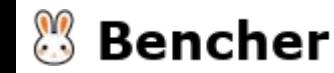

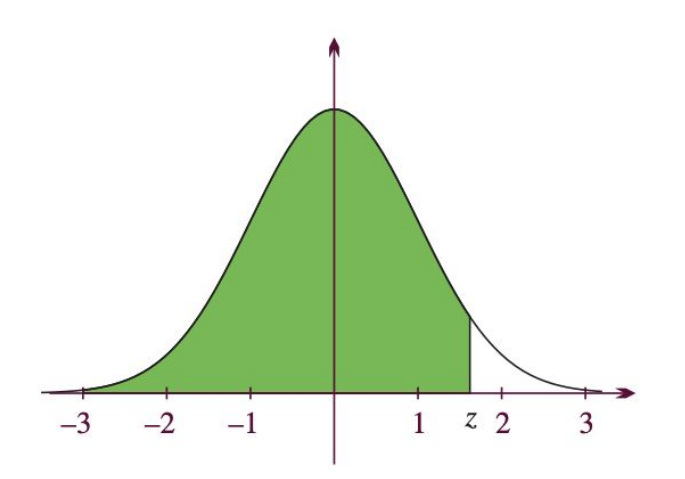

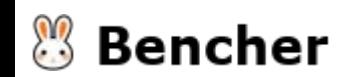

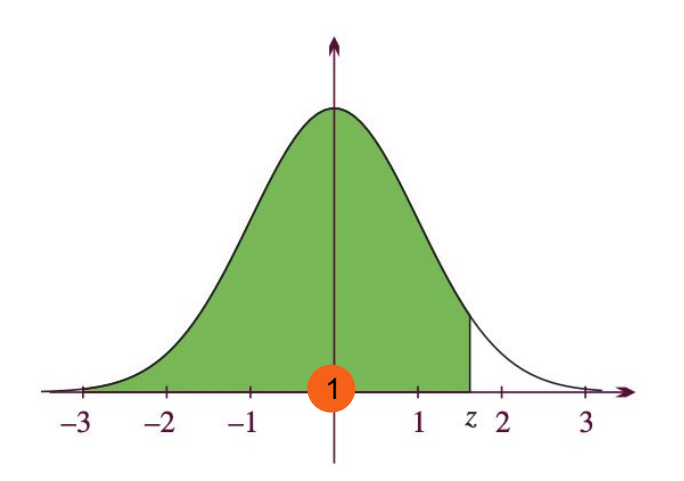

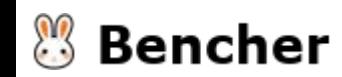

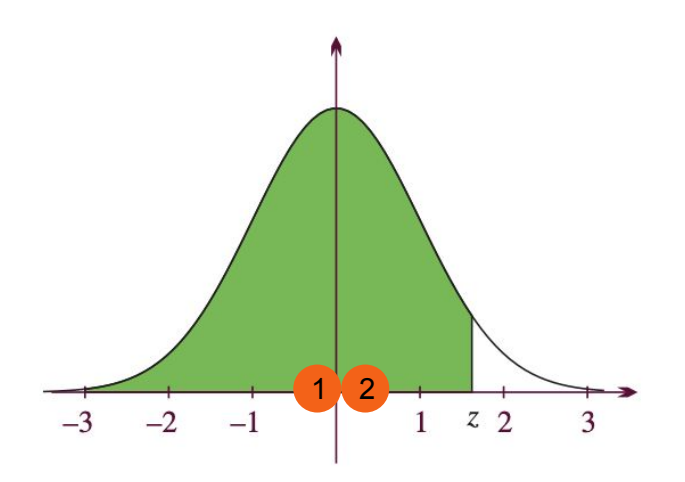

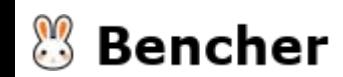

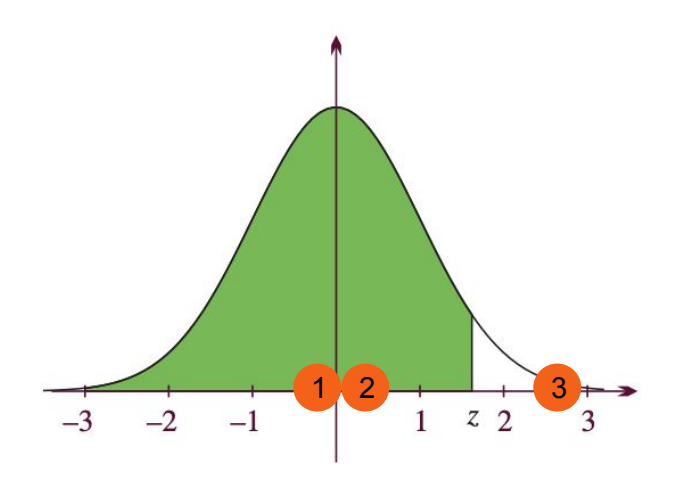

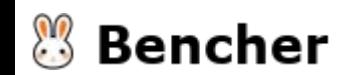

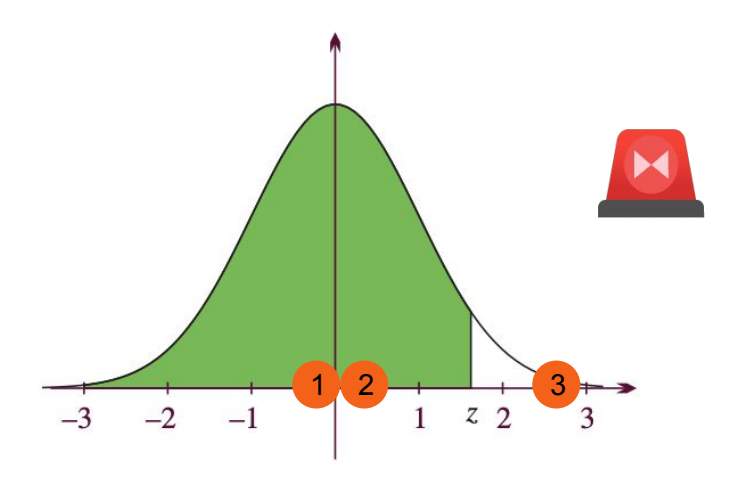

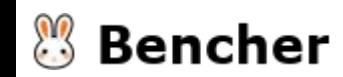

# Catch performance regressions in CI

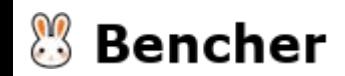

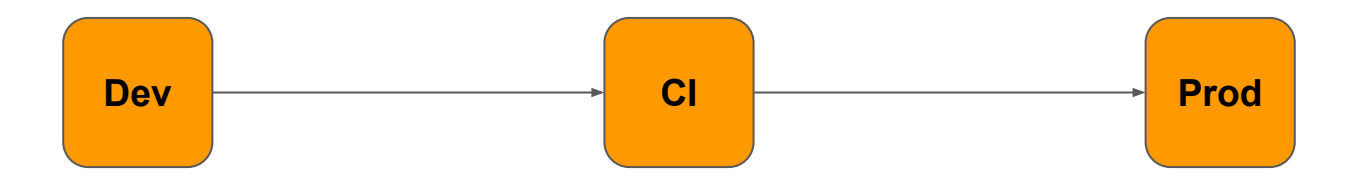

Local benchmark comparison

- pytest-benchmark
- airspeed velocity (asv)

**X** Local Only

Continuous Benchmarking

- Bencher
- airspeed velocity (asv)

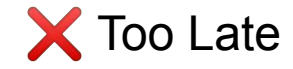

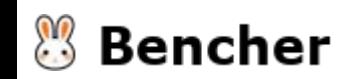

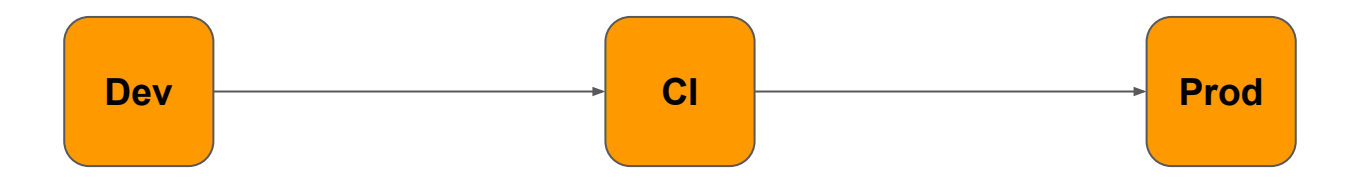

Local benchmark comparison

- pytest-benchmark
- airspeed velocity (asv)

Continuous Benchmarking

- Bencher
- airspeed velocity (asv)

Observability Tools?

X Local Only **Awesome!** 

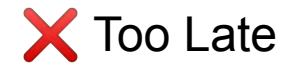

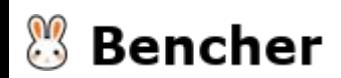

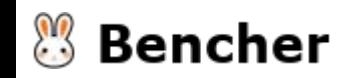

 $\bullet$  Detection  $\rightarrow$  Prevention

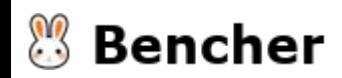

- $\bullet$  Detection  $\rightarrow$  Prevention
- Production is too late

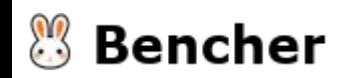

- $\bullet$  Detection  $\rightarrow$  Prevention
- Production is too late
- Development is local only

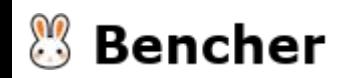

- $\bullet$  Detection  $\bullet$  Prevention
- Production is too late
- Development is local only
- Continuous Benchmarking can save us a lot of pain

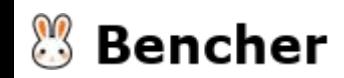

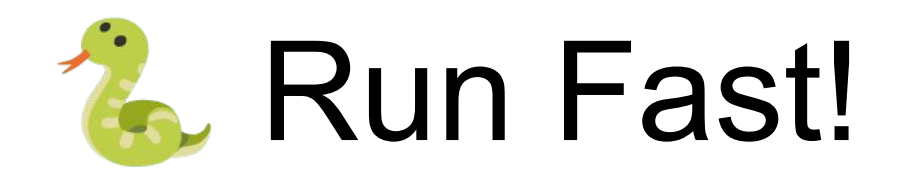

# Catch Performance Regressions in Python

<https://github.com/bencherdev/bencher>

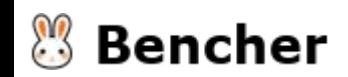

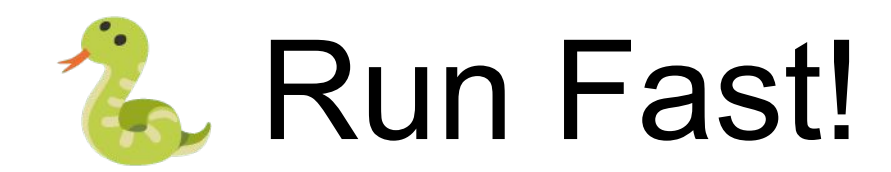

# Catch Performance Regressions in Python

<https://github.com/bencherdev/bencher>

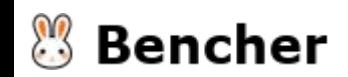
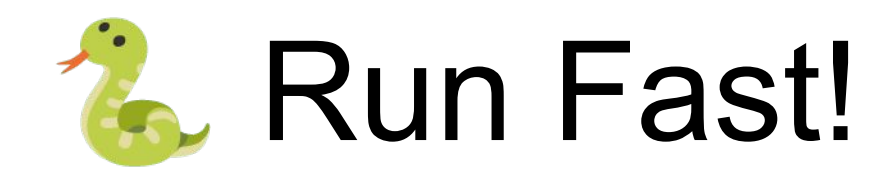

## Catch Performance Regressions in Python

<https://github.com/bencherdev/bencher>

[bencher.dev/repo](https://bencher.dev/repo)

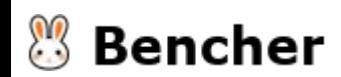